1. 科目コード

1293

2. 科目名

G42: 画像処理

3. 担当教員

大寺 亮 (Ryo Ohtera)

4. 開講期

秋2期

### 5. 履修要件(前提科目)・重要情報

「1241 プログラミング特論C」の学習目標に到達していること。 Linux環境を構築済みかつLinuxの操作が不自由なくできること。

### 6. 科目の目的・概要

スマートフォンの普及により、誰でも簡単にデジタル画像が取得できる世の中となった。本 授業では画像処理プログラミングを通して、デジタル画像データの基本構造および活用 のための基礎技術を学習する。

### 7. 授業概要

- 1 オリエンテーションおよび人間の目とカメラ構造
- 2 ビットマップ画像の入出力
- 3 画像の2値化
- 4 画像処理演習1
- 5 OpenCV概要
- 6 OpenCVインストール演習
- 7 グループワーク
- 8 中間プレゼンテーション
- 9 空間フィルタリング 平滑化
- 10 画像処理演習2
- 11 空間フィルタリング 鮮鋭化とエッジ検出
- 12 画像処理演習3
- 13 背景差分とテンプレートマッチング
- 14 グループワーク
- 15 最終プレゼンテーション
- 16

## 8. 教科書

なし

## 9. 参考書

なし

# 10. 科目の学習目標

- (1) 画像データがどういうものかについて説明できる
- (2) 画像の入出力ができる
- (3) 簡単な画像処理を行うことができる
- (4) 画像処理ライブラリを使うことができる
- (5)
- (6)
- (7)
- (8)

## 11. 本学の教育目標と科目の学習目標との対応

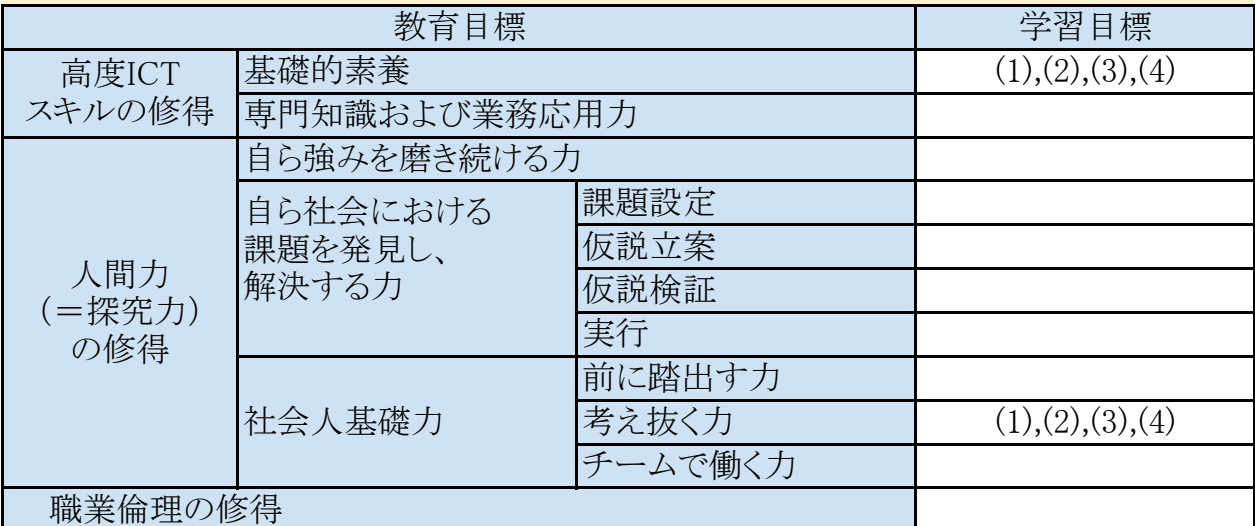

## 12. 評価方法と配点

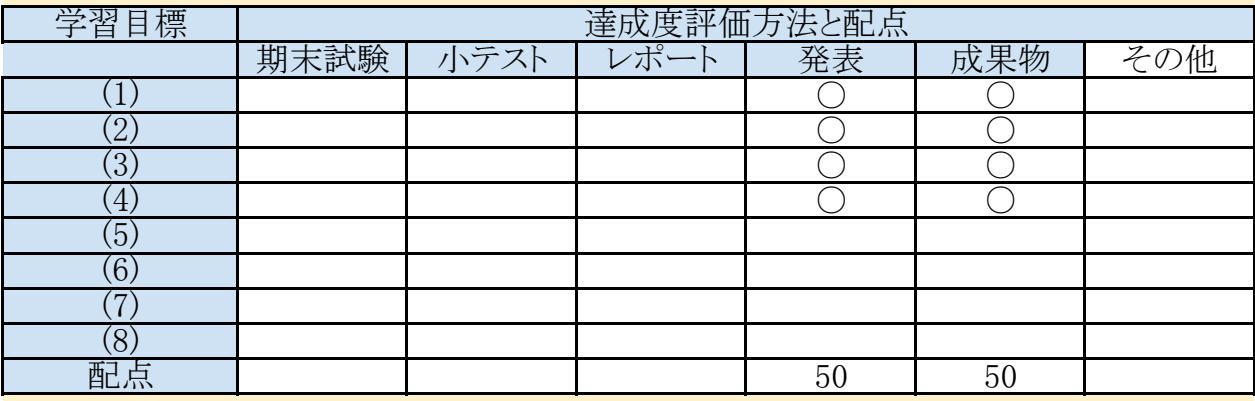

## 13. 評価基準

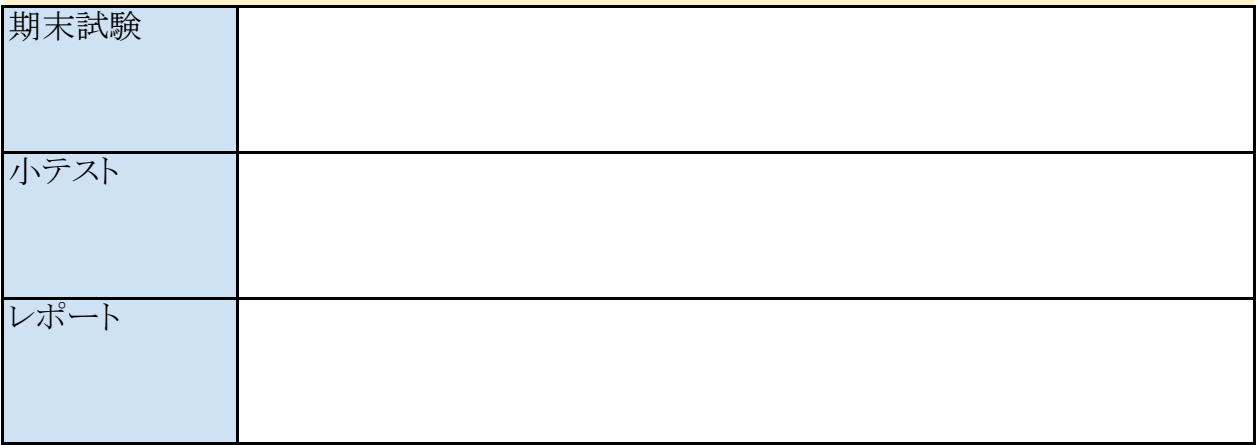

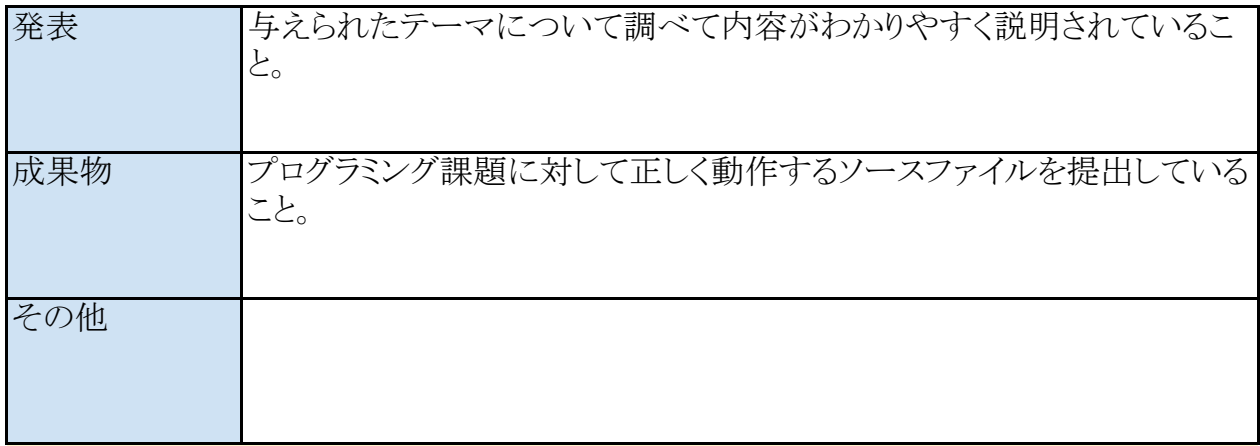

## 14. アクティブラーニング(A:行っている B:やや行っている C:行っていない)

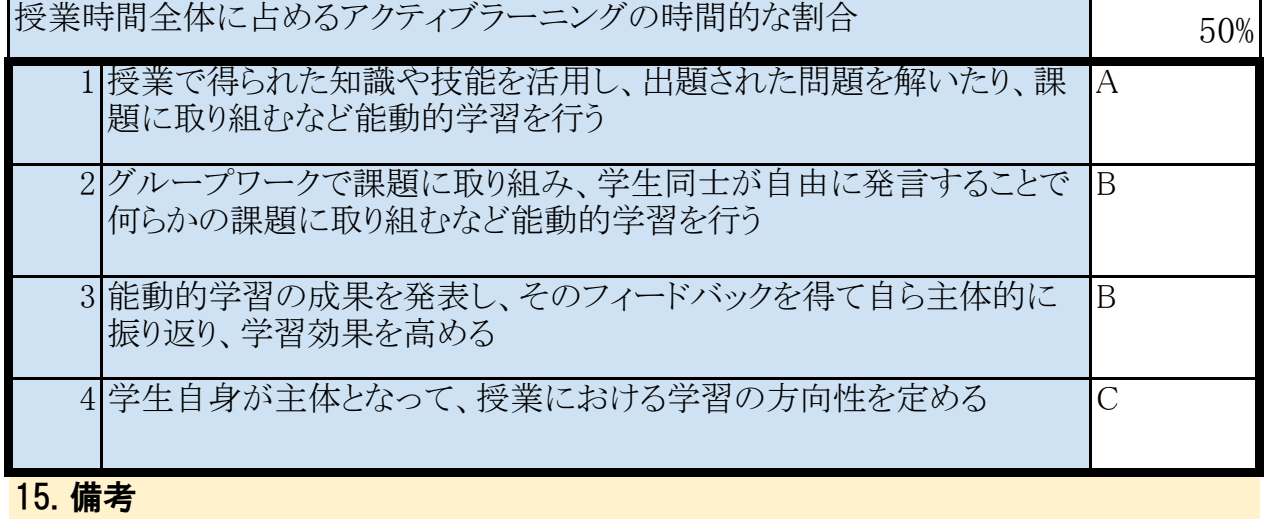

# 16. 授業計画

(注)授業計画は、あくまでも予定であり、実施時に、適時、追加・変更・修正等が生じる場合があります。

第1回 オリエンテーションおよび人間の目とカメラ構造

(講義90分)

本授業では、データ処理の基礎として、簡単な静止画像の処理を行う。そのための前準 備として、デジタル画像に関する基礎知識について学習する。

(ア)デジタル画像とは

(イ)人間の目の仕組み

(ウ)デジタルカメラの仕組み

第2回 ビットマップ画像の入出力

(講義 45分、演習45分) 

画像処理プログラミングの第一歩として、画像の読み込みと出力、および簡単な処理を行 えるようにする。 (ア)画像読み込みプログラミング

(イ)画像の書き換えと出力

### **第3回 画像の2値化** (講義 45分、演習45分)

静止画像とは画素データの集まりであるが、そのデータを処理することで何が起こるのか を手を動かしながら学ぶ。 (ア)様々な2値化手法 (イ)2値化プログラミング

### **第4回 画像処理演習1 (** )

本授業では、画像処理について実際にプログラミング演習を行い知識を定着させる。

### 第5回 OpenCV概要 (講義 90分)

画像処理ライブラリであるOpenCVについて概説する。 (ア)OpenCVとは (イ)OpenCVによって実現可能なこと

第6回 OpenCVインストール演習 イング・コンピュー (演習90分)

画像処理ライブラリであるOpenCVをインストールし、簡単な処理を行う。 (ア)LinuxへのOpenCVのインストール (イ)画像の入出力 (ウ)OpenCV関数

第7回 グループワーク しゅうしゃ しゅうしゃ しゅうしゅう (グループワーク90分)

グループに分かれ、テーマに関するプログラミング実装を行う。 (ア)テーマ決定 (イ)グループワーク

第8回 中間プレゼンテーション インファイン インファイン (発表90分)

第7回で決められたテーマに関する発表を行う。 (ア)グループプレゼンテーション

### 第9回 空間フィルタリング 平滑化 アンチャング アイスト (講義 45分、演習45分)

デジタル画像は2次元の平面である。この2次元空間に対して、フィルタ処理を行うことは、 画像処理の基本である。本授業では、平滑化を例に、画像フィルタリングの基礎を学ぶ。 (ア)画像フィルタリングとは (イ)画像端の処理

(ウ)平滑化フィルタ

### **第10回 画像処理演習2** (演習90分)

本授業では、画像処理について実際にプログラミング演習を行い知識を定着させる。 (ア)平滑化フィルタ実装

### 第11回 空間フィルタリング エッジ検出 (講義 45分、演習45分)

エッジ検出を例に、画像フィルタリングを学ぶ。 (ア)エッジ検出フィルタ

### **第12回 画像処理演習3** (演習90分)

本授業では、画像処理について実際にプログラミング演習を行い知識を定着させる。 (ア)エッジ検出フィルタ実装

### 第13回 背景差分 (講義 45分、演習45分)

動画像処理の第一歩として、2枚の画像を入力とした処理を学ぶ。また、テンプレートマッ チングについても概説する (ア)背景差分とは (イ)背景差分の実装 (ウ)テンプレートマッチングとは

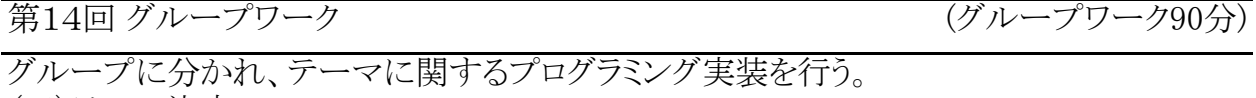

(ア)テーマ決定 (イ)グループワーク

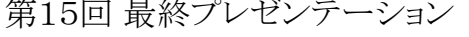

(発表90分)

本授業では、グループを組み、各テーマについて最終プレゼンテーションを行う。

1.グループプレゼンテーション